# Luccarelli Information Technology

## From sensor to strategies Luc.SiMeC

**TAGS** 

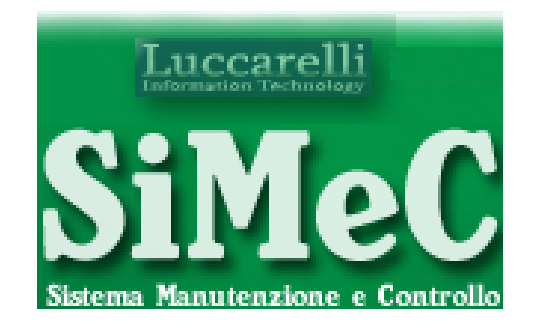

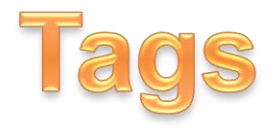

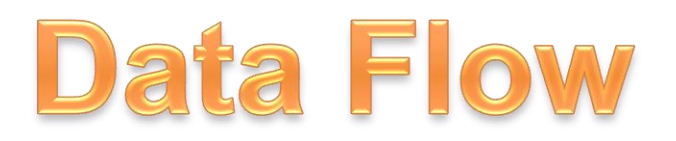

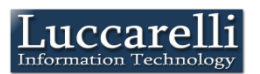

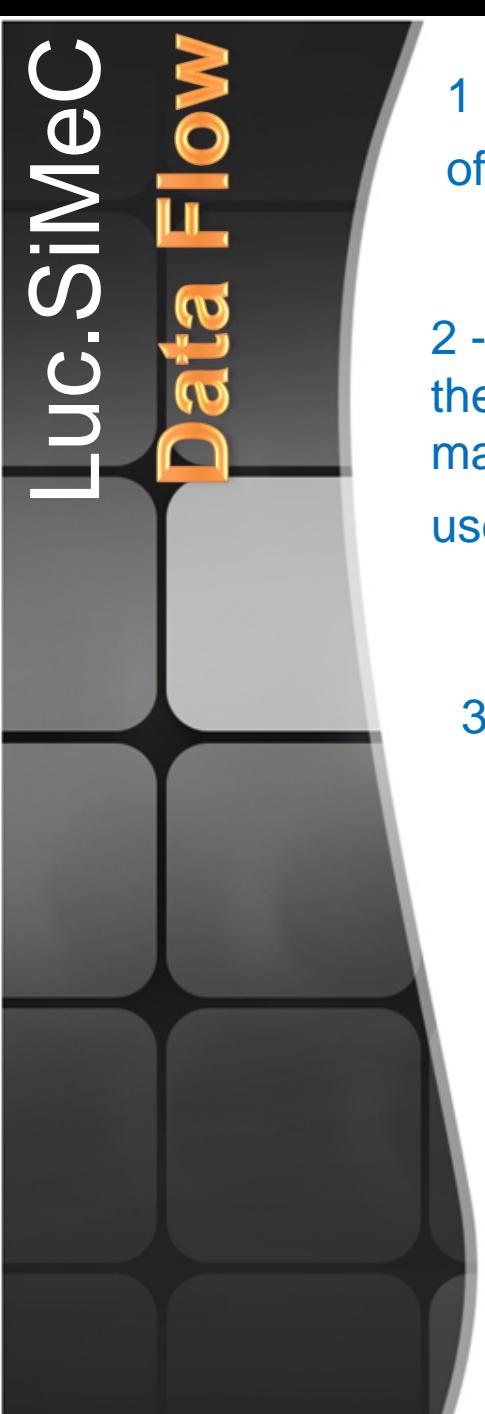

1 - All users can insert a TAG in their respective areas of competence.

Planning Team

2-Planning tags

4a-Positive **Feedback** 

3-Execution

tags

4b-Negative Feedback

Maintaine

1-Inserting tags

2 - The team responsible for programming examines the TAGS and assigns them to be run by an operator, maintainer or an external company (indicating the user supervisor of the external company).

3 - The assignee executes the TAG

4 - The TAGS return to the operator who has entered them, so that gives feedback about how. If the feedback is negative the TAG returns to the assignee for re-execution

5 - all users in the interest of the TAG area advised to notify the successful execution TAG

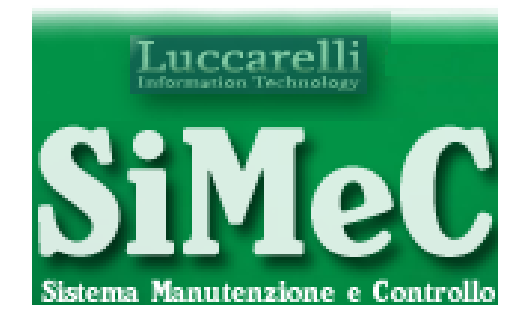

## Insert new Tag

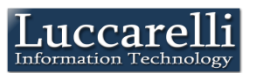

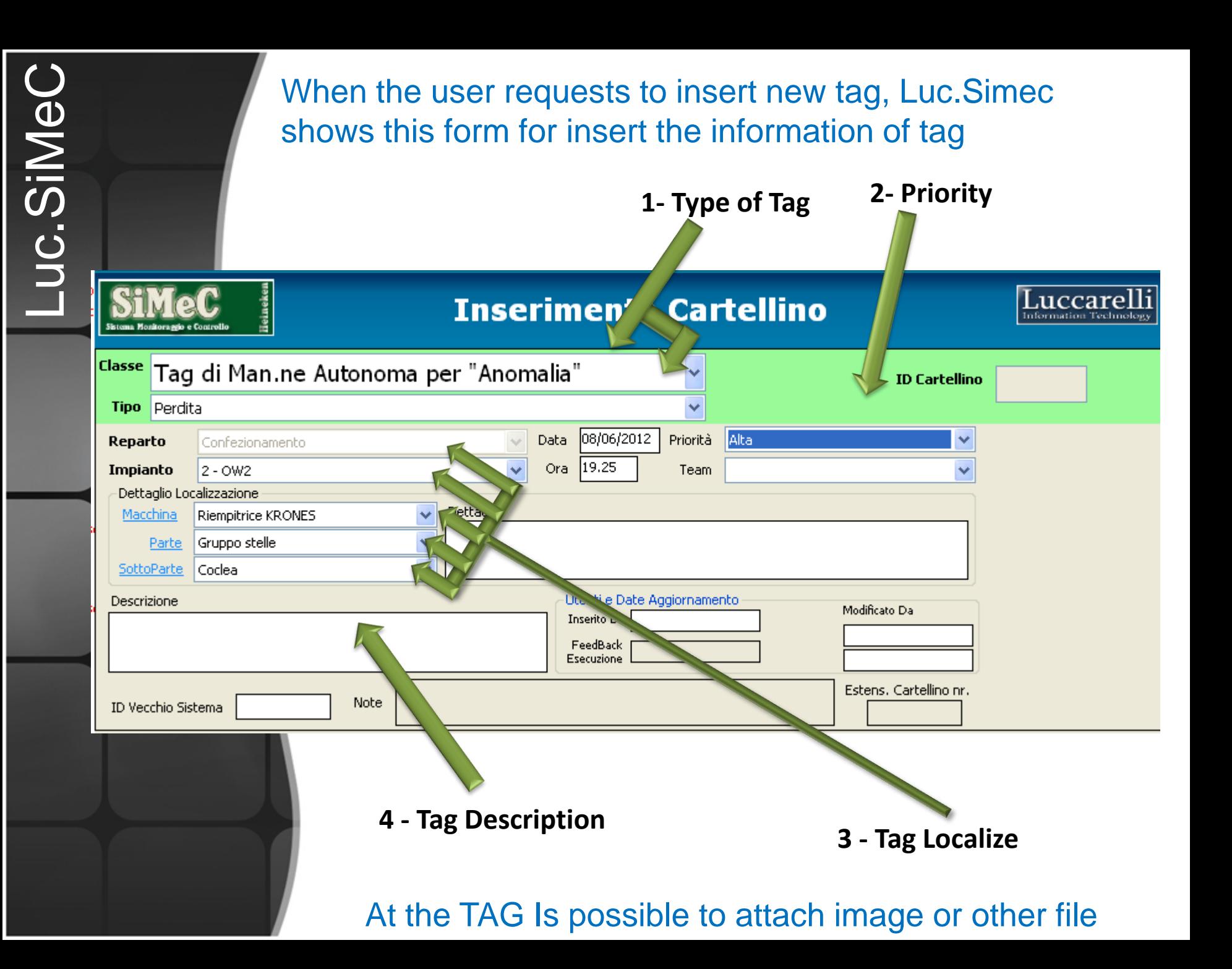

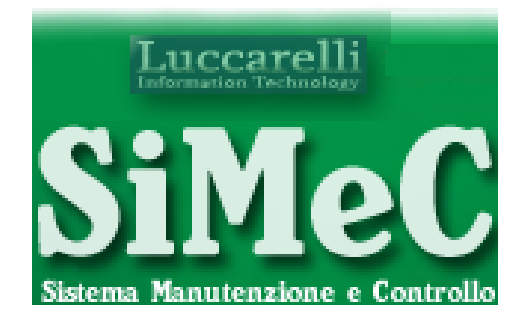

# Planning Tag

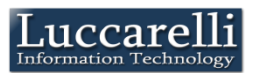

Luc.SiMeC

The user that have the license for planning tags, views these with remainder

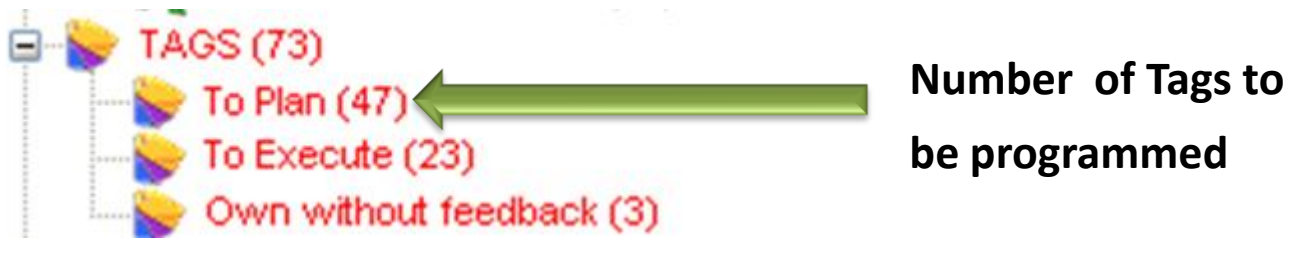

## When the user select the "To plan" voice, the system shows the list of tag to be programmed

#### **CARTELLINI [Da Pianificare]**

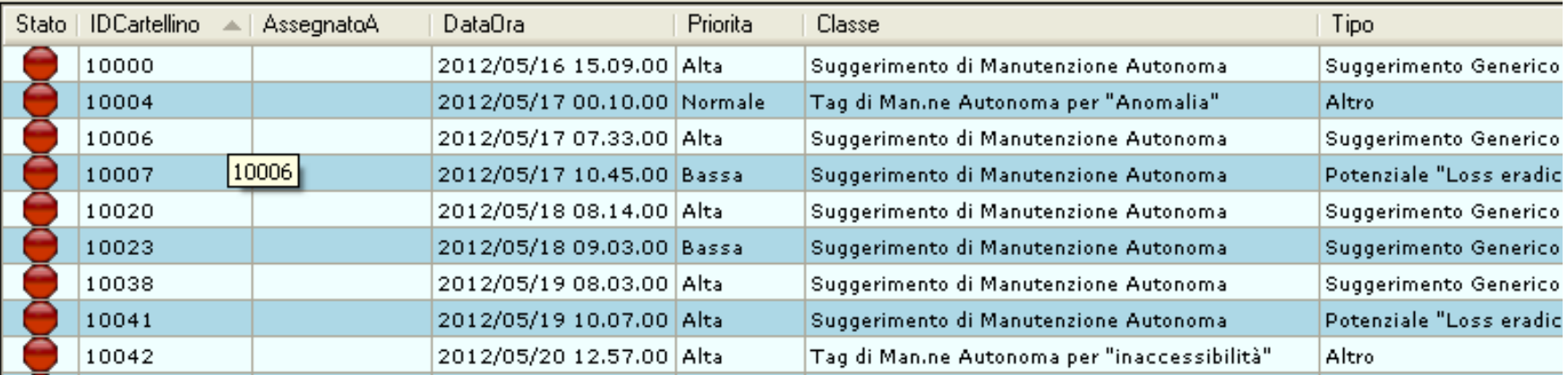

## When the user selects the tag row in list, the system shows form for planning tag

#### **1- Notes for planning**

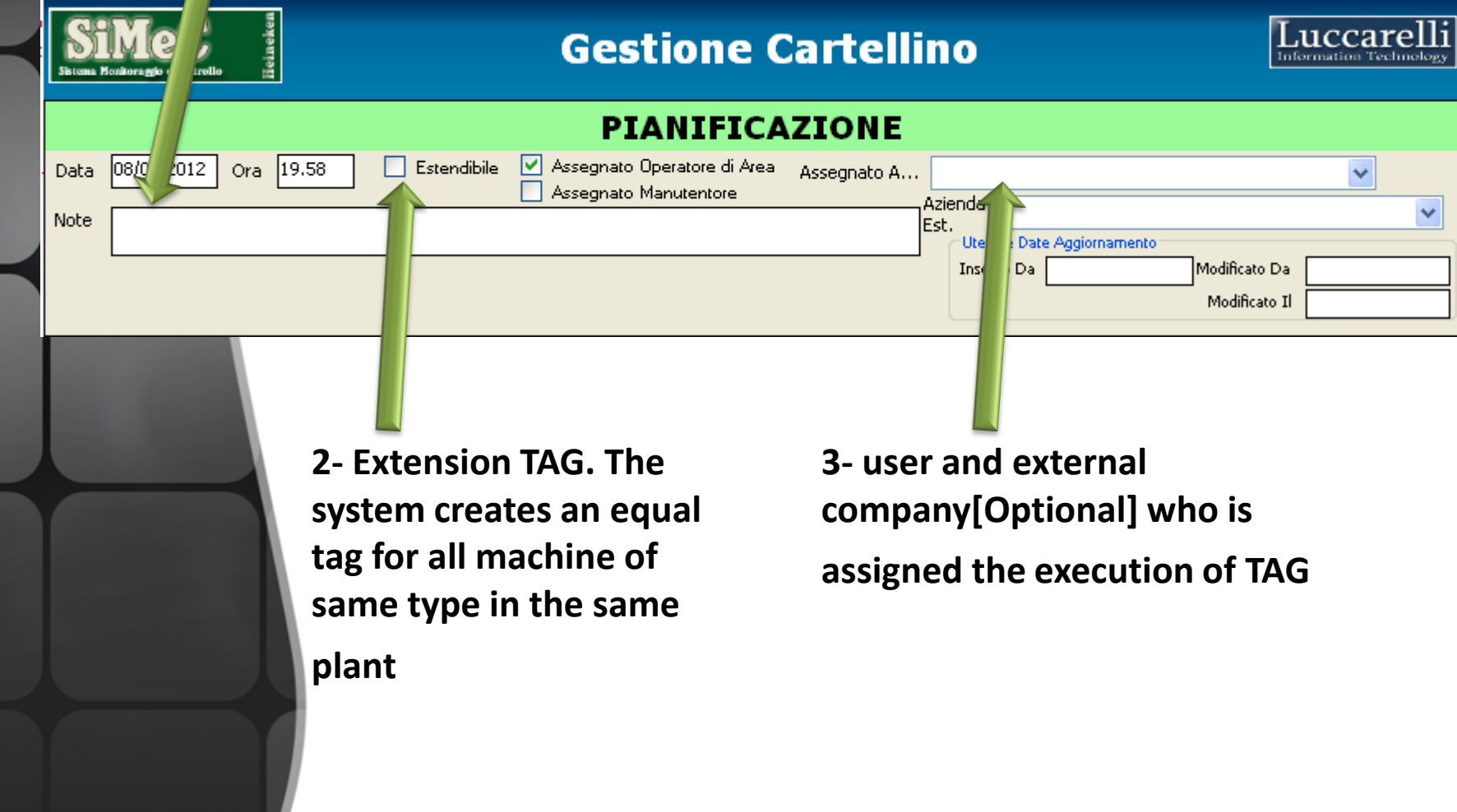

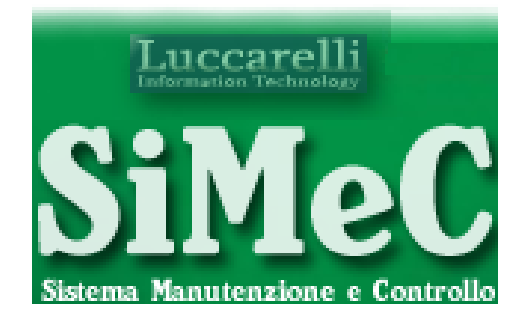

# Execution Tag

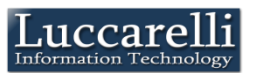

## The user who has been assigned the execution, views these with remainder

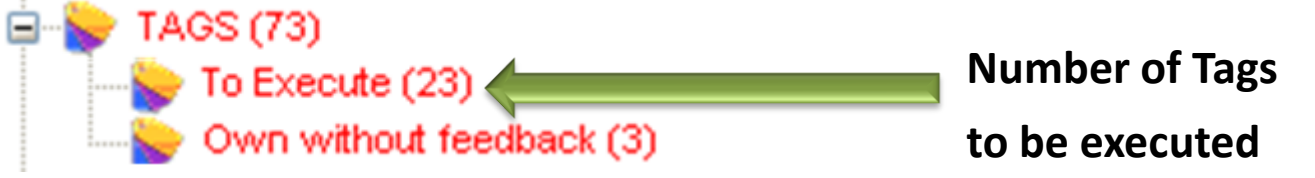

#### When the user select the "To execute" voice, the system shows the list of tag to be executed

#### **CARTELLINI [Da Eseguire]**

Luc.SiMeC

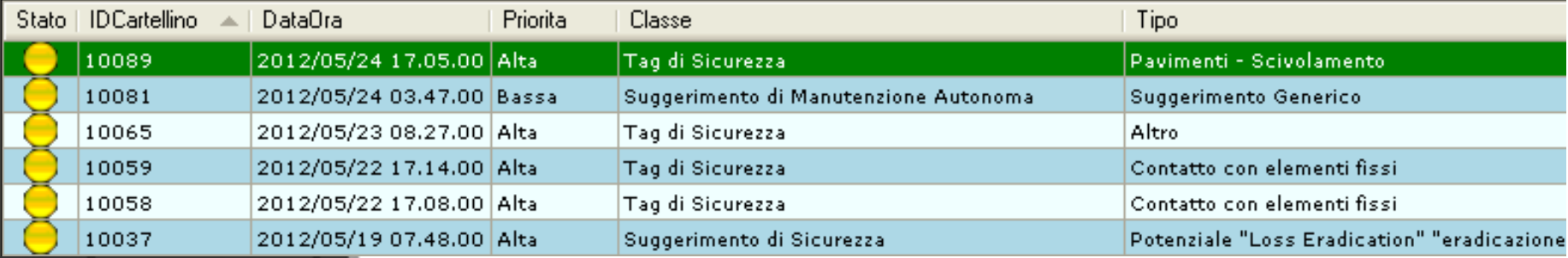

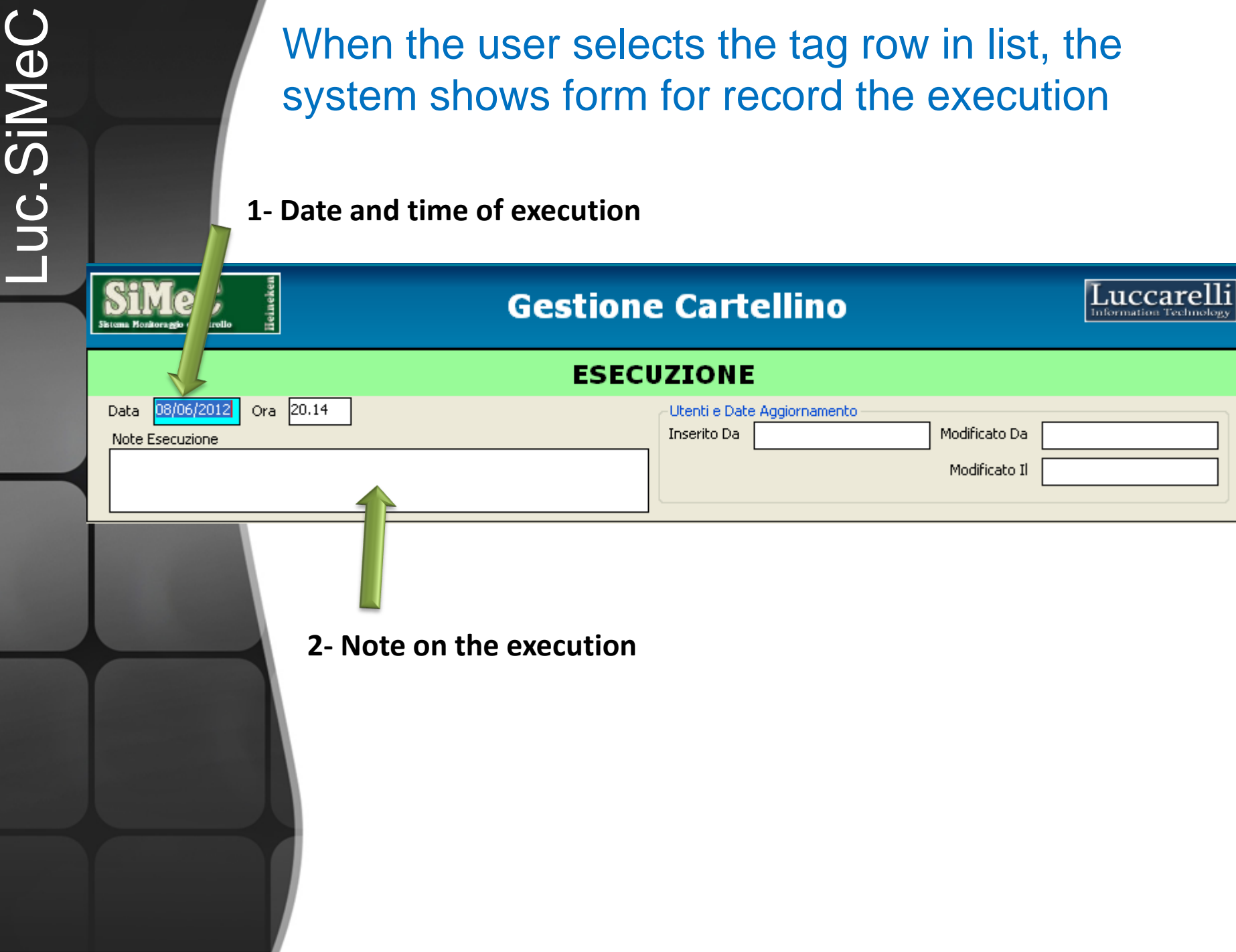

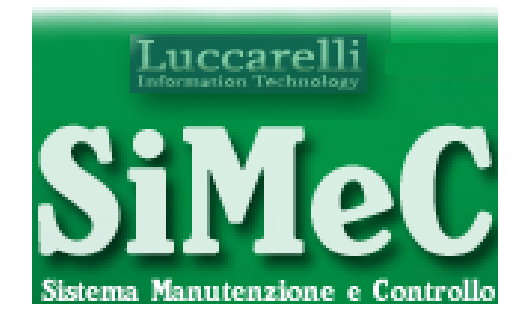

## **Execution feedback**

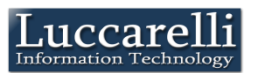

The user that inserted the card, shows it was executed by the reminder

TAGS (73) To Execute (23)

Luc.SiMeC

Own without feedback (3)

**Number of Tags performed without feedback**

## When the user select the "Own without feedback" voice, the system shows the list of tags needs to take the feedback of execution

#### **CARTELLINI [Propri Senza Feedback Esecuzione]**

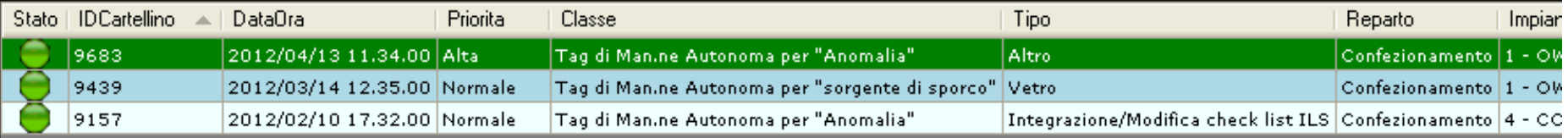

## When the user selects the tag row in list, the system shows form with all data of TAG for feedback

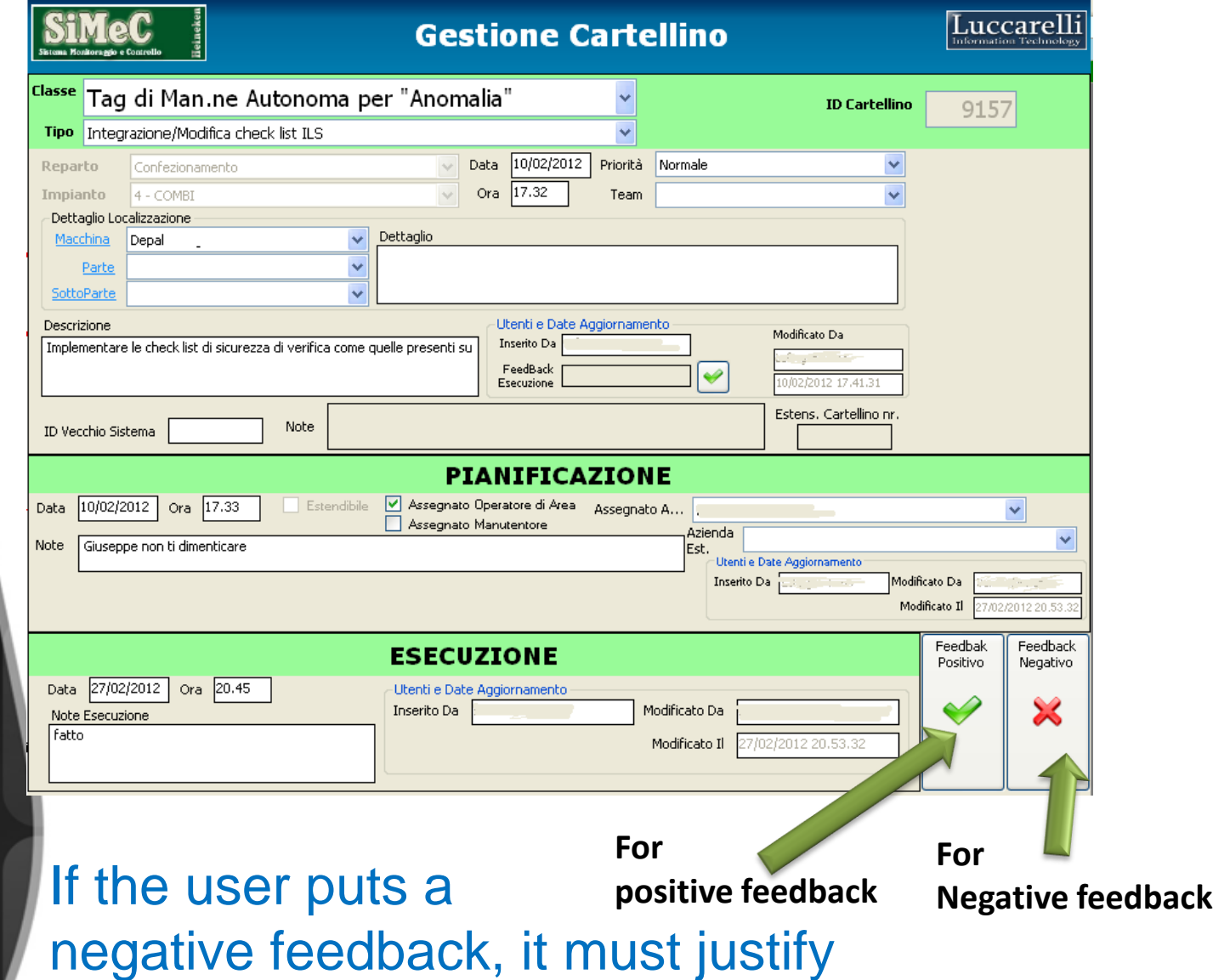

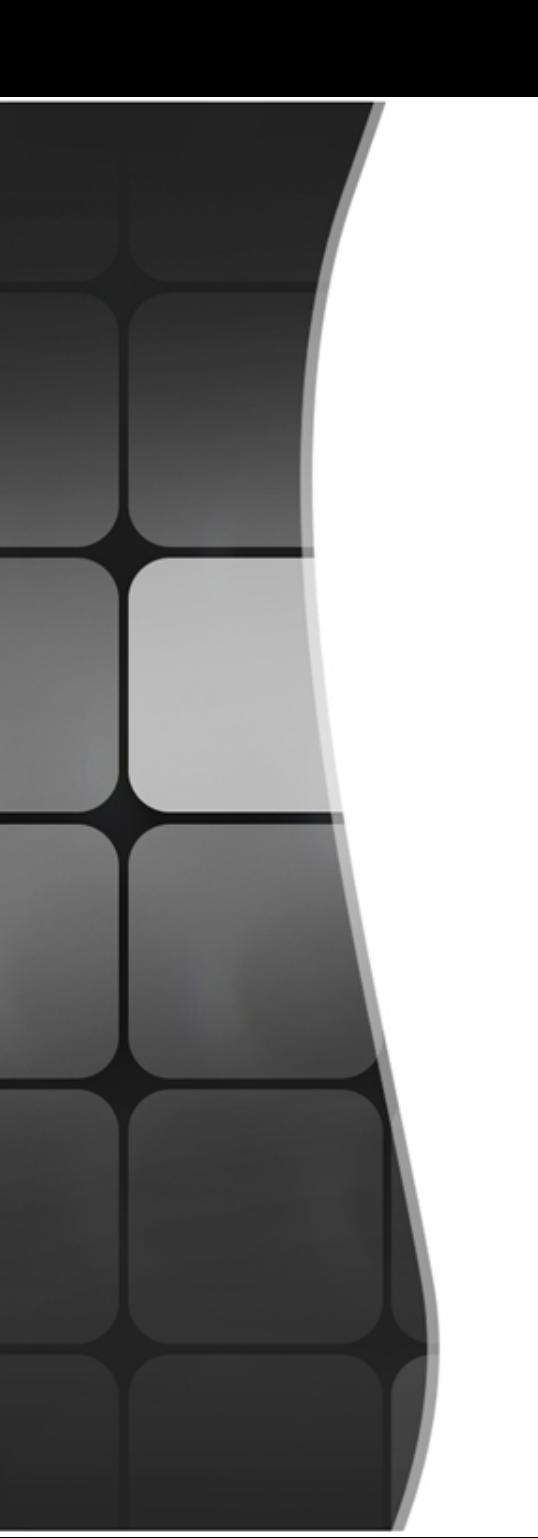

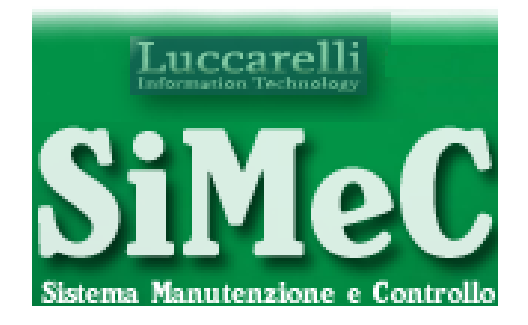

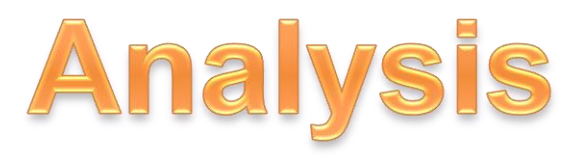

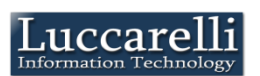

Luc.SiMeC

The system provides a tools to pull out the TAGS to perform the analisys. All data can be exported in excel files

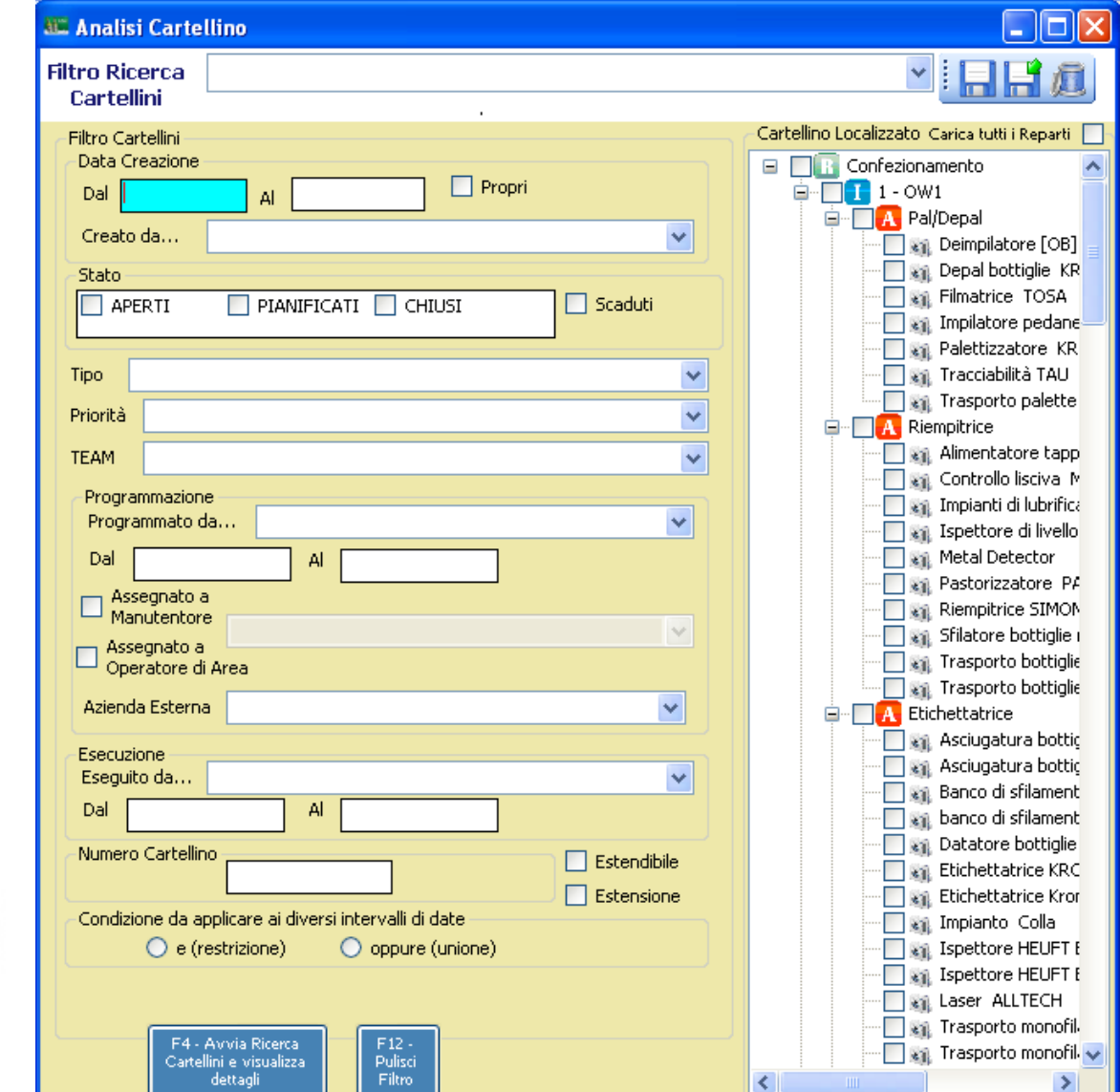

# Luccarelli

Via F.lli Bandiera,1 74012 – Crispiano (Taranto) – Italia Tel: +39.099.616710 – Fax: +39.099.8115092 www.luccarelli.it – info@luccarelli.it

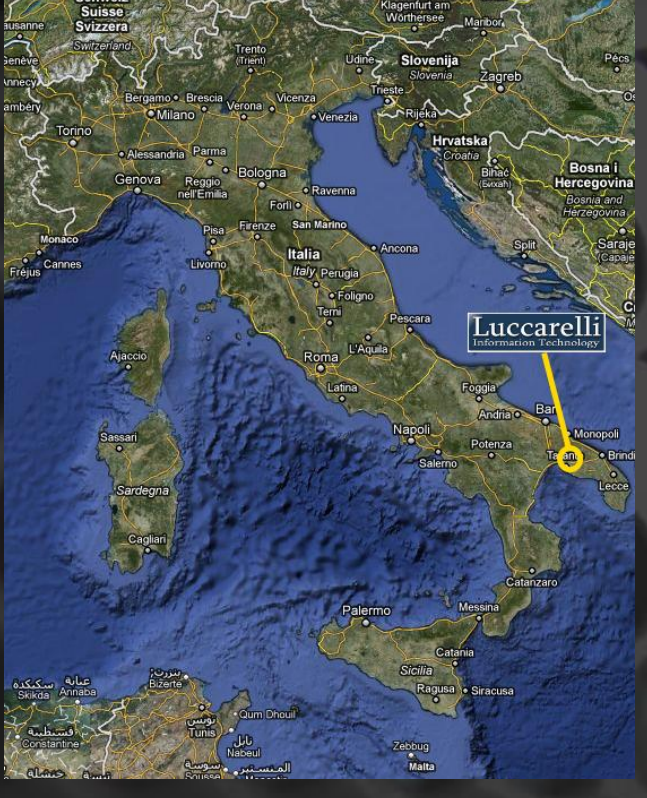